All LOCATION data refer to the following website where programs are stored. www.dartmouth.edu/~chance/teaching\_aids/books\_articles/probability\_book/book.html An index of the Mathematica programs below is shown at the end of this document.

# **PROGRAM: CoinTosses**

CALLING SEQUENCE: CoinTosses[n, print] PARAMETERS: n - an integer, print - a Boolean variable (True or False) SYNOPSIS: - This program simulates n tosses of a fair coin, and prints the proportion of tosses that come up heads. If print = True, then the outcomes of the tosses (H/T) are also printed. RETURNED VALUES: - none LOCATION: Folder: Chapter 1 File: "CoinTosses.Chpt1.mat" Clear[CoinTosses]; CoinTosses[n\_, print\_] := Block[ {headcounter = 0,outputstring = ""}, For  $[i = 1, i \leq n, i++$ , If  $(Random[] < .5)$ , headcounter++; If[print, outputstring = StringInsert[outputstring, "H", i] ], If[print, outputstring = StringInsert[outputstring, "T", i] ] ] ]; Print[outputstring]; Print[" "]; Print["The proportion of heads in ", n, " tosses is ", N[headcounter/n, 5] ] ]

#### **Example for CoinTosses** CoinTosses[100, True] HTHTHHHHTHTHHTTTHHTTTTHTTHTHTTTTTTHTTTHTHHHTHHHTTHHTHTTHHT TTTHTTHTHTHTHTHHTHHTHTTTHHHHTTTHHTHTHTTTHT

The proportion of heads in 100 tosses is 0.46

### **PROGRAM: DeMere1**

CALLING SEQUENCE: DeMere1[n, print] PARAMETERS: n - an integer, print - a Boolean variable (True or False) SYNOPSIS: - This program simulates 4 rolls of a die, and determines whether a six has appeared (a "success"). It repeats this experiment n times, and prints the number of trials that resulted in a success. It also prints the proportion of trials that resulted in a success. Finally, if print = True, then the rolls are printed out. RETURNED VALUES: - none LOCATION: Folder: Chapter 1 File: "DeMere1&2.Chpt1.mat" Clear[DeMere1]; DeMere $1[n, print] :=$ Block[  $\{successcounter = 0,$ currentrollset =  $\{\}$  },  $For[i = 1, i \leq n, i++]$ currentrollset =  $\{\};$ For  $[i = 1, i \leq 4, i++$ , currentrollset = Append[currentrollset, Ceiling[6\*Random[]] ]; ]; If[print, Print[currentrollset] ]; If[Count[currentrollset,  $6$ ] > 0, successcounter++ ]; ]; Print<sup>["</sup>number of successes = ", successcounter ]; Print["proportion of successes = ", N[successcounter/n, 5] ] ] **Example for DeMere1** DeMere1[1000, False] number of successes  $= 522$ proportion of successes  $= 0.522$ 

#### **PROGRAM: DeMere2**

CALLING SEQUENCE: DeMere2[n, m, print] PARAMETERS: n, m - integers print - a Boolean variable (True or False) SYNOPSIS: - This program simulates m rolls of two dice, and determines whether a double 6 has appeared (a "success"). It repeats this experiment n times, and prints the number of trials that resulted in a success. It also prints the proportion of trials that resulted in a success. Finally, if print = True, then the rolls are printed out. RETURNED VALUES: - none LOCAT ION: Folder: Chapter 1 File: "DeMere1&2.Chpt1.mat" Clear[DeMere2]; DeMere2[n, m, print  $] :=$ Block[ $\{successcounter = 0,$ currentrollset =  $\{\}$  }, For  $[i = 1, i \leq n, i++$ , currentrollset =  $\{\}$ ;  $For[i = 1, i \le m, i++,$  currentrollset = Append[currentrollset, {Ceiling[6\*Random[]], Ceiling[6\*Random[]] } ];  $\mathbb{R}$  If[print, Print[currentrollset] ]; If[Count[currentrollset,  $\{6, 6\}$ ] > 0, successcounter++ ]; ]; Print["number of successes = ", successcounter ]; Print["proportion of successes = ", N[successcounter/n, 5] ] ] **Example for DeMere2** DeMere2[1000, 24, False] number of successes  $= 475$ 

proportion of successes  $= 0.475$ 

## **PROGRAM: RandomNumbers**

CALLING SEQUENCE: RandomNumbers[n] PARAMETERS: n - an integer SYNOPSIS: - This program generates and displays n random real numbers between 0 and

RETURNED VALUES:

- none

1.

LOCATION:

Folder: Chapter 1

File: "RandomNumbers.Chpt1.mat"

Clear[RandomNumbers];

RandomNumbers[n ] := Do[Print[Random[]],

 $\{n\}$ 

#### ] **Example for RandomNumbers**

RandomNumbers[3] 0.132088 0.459366 0.178864

# **PROGRAM: SpikegraphWithDots**

CALLING SEQUENCE: SpikegraphWithDots[distributionlist, xmin, xmax, color, print] PARAMETERS:

distributionlist - a distribution list

xmin, xmax - real numbers

color - a list of 3 color-specification real numbers

print - a Boolean variable (True or False)

SYNOPSIS:

 - This program displays a graph of the distribution of x (where x has the distribution given in distributionlist) by drawing a spike of height p(x) at each x, and topping that spike with a dot of color color. If print  $=$  True, this graph is displayed. Otherwise, the display is (for the time being) suppressed. (If the graph has been suppressed, to see it at a later time type "Show[%#, DisplayFunction -> \$DisplayFunction]", where # is the input number of the original call to SpikegraphWithDots.) The input distribution list is assumed to be in increasing order of the x-values. Important note: only values of x which fall in the user-defined interval [xmin, xmax] will be included in the graph. If not all values of x are included, and print  $=$  True, a warning is displayed. If print  $=$  False, no such warning will be given, even if the graph is later displayed.

RETURNED VALUES:

 - none LOCATION: File: "Important Programs"

```
Clear[SpikegraphWithDots];
SpikegraphWithDots[distributionlist_, xmin_, xmax_, 
                             color_, print_] :=
Block[{num = Length[distributionlist],
           j, k,
           linelist
          },
         linelist = Table[Line[{distributionlist[[i]],
                                          {distributionlist[[i]][[1]], 0}}
\frac{1}{2}, \frac{1}{2}, \frac{1}{2}, \frac{1}{2}, \frac{1}{2}, \frac{1}{2}, \frac{1}{2}, \frac{1}{2}, \frac{1}{2}, \frac{1}{2}, \frac{1}{2}, \frac{1}{2}, \frac{1}{2}, \frac{1}{2}, \frac{1}{2}, \frac{1}{2}, \frac{1}{2}, \frac{1}{2}, \frac{1}{2}, \frac{1}{2},  {i, 1, num}
 ];
         pointlist = Table[Point[distributionlist[[i]]],
                                    {i, 1, num}
 ];
        j = 1; While[distributionlist[[j]][[1]] < xmin,
                  linelist = Drop[linelist, 1];
                  pointlist = Drop[pointlist, 1];
                  j++
                 ];
         k = num;
         While[distributionlist[[k]][[1]] > xmax,
                  linelist = Drop[linelist, -1];
                  pointlist = Drop[pointlist, -1];
                  k--
                 ];
          finallist = Join[linelist, pointlist];
         If[print,
              If[((distributionlist[[1]][[1]] < xmin)||
                    (distributionlist[[num]][[1]] > xmax)),
                  Print["Note: some outcome values lie outside the 
user-defined interval."]
                 ];
              Show[Graphics[linelist],
                     Graphics[{PointSize[.02],
                                  RGBColor[color[[1]], color[[2]], 
color[[3]]],
                                  pointlist}
\frac{1}{2}, \frac{1}{2}, \frac{1}{2}, \frac{1}{2}, \frac{1}{2}, \frac{1}{2}, \frac{1}{2}, \frac{1}{2}, \frac{1}{2}, \frac{1}{2}, \frac{1}{2}, \frac{1}{2}, \frac{1}{2}, \frac{1}{2}, \frac{1}{2}, \frac{1}{2}, \frac{1}{2}, \frac{1}{2}, \frac{1}{2}, \frac{1}{2},  PlotRange -> All,
                     Frame -> True
                    ],
              Show[Graphics[linelist],
                     Graphics[{PointSize[.02],
```

```
 RGBColor[color[[1]], color[[2]], 
color[[3]]],
                                                        pointlist}
\frac{1}{2}, \frac{1}{2}, \frac{1}{2}, \frac{1}{2}, \frac{1}{2}, \frac{1}{2}, \frac{1}{2}, \frac{1}{2}, \frac{1}{2}, \frac{1}{2}, \frac{1}{2}, \frac{1}{2}, \frac{1}{2}, \frac{1}{2}, \frac{1}{2}, \frac{1}{2}, \frac{1}{2}, \frac{1}{2}, \frac{1}{2}, \frac{1}{2},  DisplayFunction->Identity,
                                   PlotRange -> All,
                                   Frame -> True
 ]
 ]
            ]
```
## **PROGRAM: SimulateDiscreteVariable**

CALLING SEQUENCE: SimulateDiscreteVariable[plist] PARAMETERS:

 plist - a probability list SYNOPSIS:

- This program simulates an experiment which has outcomes x\_1, x\_2, ...,

x\_(Length[plist]) with probabilities plist[[1]], plist[[2]], ..., plist[[Length[plist]]],

 respectively. The program returns i, where x\_i is the outcome of the experiment. RETURNED VALUES:

 - i , where x\_i is the outcome of the experiment LOCATION:

File: "Important Programs"

```
Clear[SimulateDiscreteVariable];
SimulateDiscreteVariable[plist_] :=
Block[\{r, j = 1, subtotal = 0\},] r = Random[];
       While[subtotal <= r,
              subtotal = subtotal + plist[[j]];
              j++
             ];
       Return[j - 1]\mathbf{1}
```
# **PROGRAM: GeneralSimulation**

CALLING SEQUENCE: GeneralSimulation[n, plist, m, print] PARAMETERS: n, m – integers, plist - a probability list

 print - a Boolean variable (True or False) SYNOPSIS:

 - This program simulates a general experiment in which the outcomes 1, 2, ..., n occur with probabilities  $p(1)$ ,  $p(2)$ , ...,  $p(n)$ . These probabilities are entered as a list in plist. The experiment is repeated m times, and the observed frequencies of the outcomes are printed. In addition, spike graphs of the observed data frequencies and plist data frequencies are displayed on the same set of axes;

 the observed data spikes are topped with blue dots, and the plist data spikes are topped with red. If print = True, the outcomes are printed. Finally, the program returns a list of the n observed frequencies.

 - Note: this program requires the programs "SimulateDiscreteVariable[plist]" and "SpikegraphWithDots[distributionlist, xmin, xmax, color, print]" be initialized. RETURNED VALUES:

```
 - a list of the n observed frequencies
LOCATION:
    Folder: Chapter 1
    File: "GeneralSimulation.Chpt1.mat"
Clear[GeneralSimulation];
GeneralSimulation[n_, plist_, m_, print_] :=
Block[\{x,observed freqlist = Table[0, \{j, 1, n\}],
     j,
     subtotal,
     alist, blist
    },
   For [i = 1, i \le m, i++,
      w = SimulateDiscreteVariable[plist]; observedfreqlist[[w]]++;
       If[print, Print[w]];
      ];
    Print[" "];
   Print["Outcome p(k) p^*(k)"];
    Print[" "];
   For[k = 1, k \le n, k++,Print[k, "plist[[k]],"'".
          N[observedfreqlist[[k]]/m, 5]
          ]; 
      ];
   alist = Table[\{i, N[observed freqlist[[i]]/m, 5]\},\ {i, 1, Length[observedfreqlist]}
            ];
   blist = Table[\{i, \text{plist}[[i]]\},
            \{i, 1, Length[plist]\} ];
   g1 = SpikegraphWithDots[alist, 1, Length[alist], {0.170, 0.110, 1.000}, False
 ];
   g2 = SpikegraphWithDots[blist, 1, Length[blist], {1.000, 0.030, 0.049}, False
 ];
   Show[g1, g2, DisplayFunction -> $DisplayFunction]; Return[N[observedfreqlist/m, 5]]
```
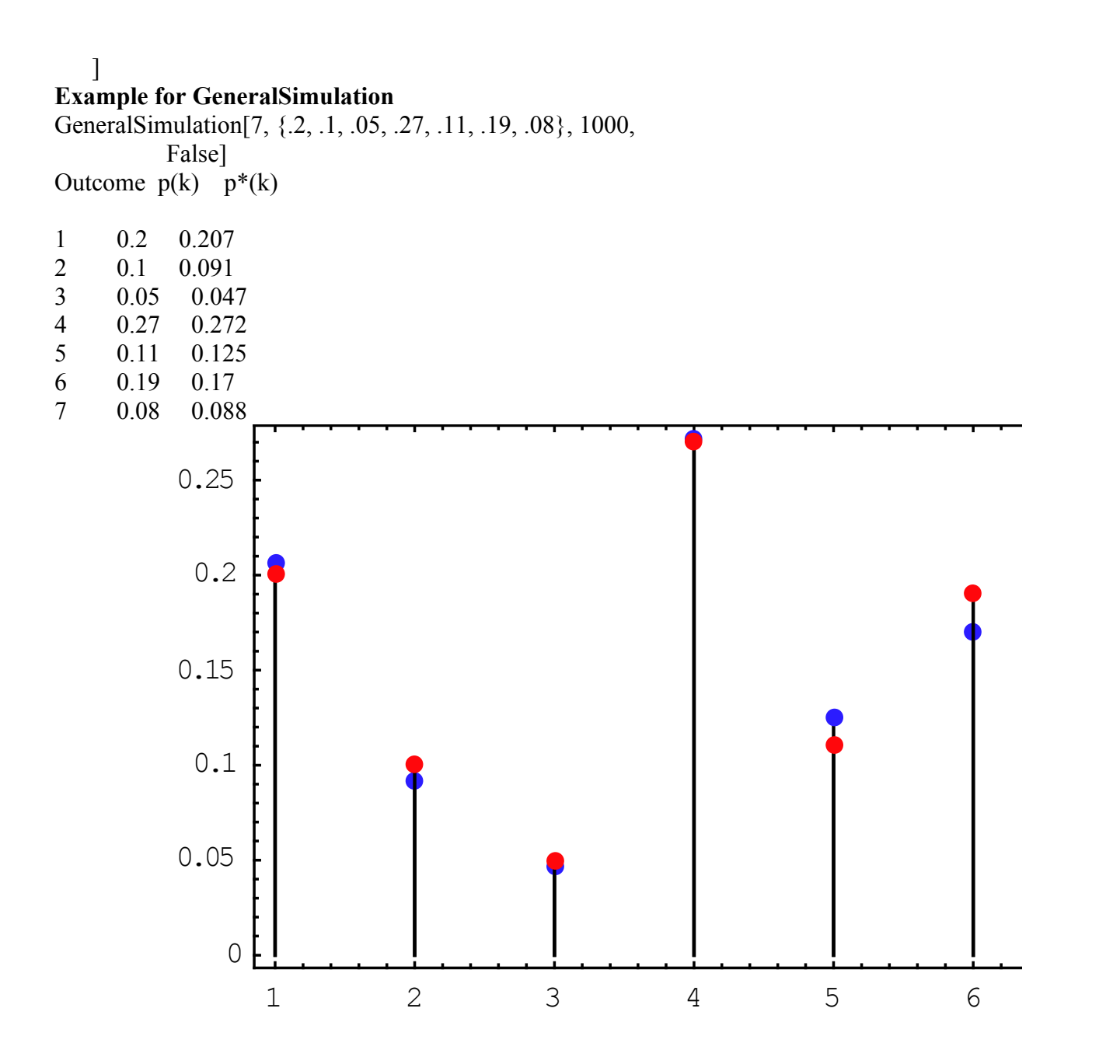

# **PROGRAM: MonteCarlo**

CALLING SEQUENCE: contecarlo[n, f, xmin, xmax, ymax] PARAMETERS:

n - an integer

- f the name of a pre-defined function of one variable
- xmin, xmax, ymax real numbers

SYNOPSIS:

 - This program estimates the area under the input function f[x] and above the interval [xmin, xmax] by choosing n random points in the rectangle above the interval [xmin, xmax] and between the y-values 0 and ymax. The function f[x] is

 assumed to be non-negative on the interval [xmin, xmax], and is assumed to have a maximum value which does not exceed ymax. (Note: it is not necessary that the maximum value of  $f[x] = ymax$ . The program returns its area estimate, and also plots the random points and the function f[x] on the interval [xmin, xmax].

 - Keep in mind that the function f[x] should be defined before this program is called, and then the name of the function, namely f (or some other name, like Cos) should be given to this program. The expression for the function (such as x^2, for example) should not be given as a parameter.

RETURNED VALUES:

 - none LOCATION: Folder: Chapter 2 File: "MonteCarlo.Chpt2.mat" Clear[montecarlo]; montecarlo[n], f, xmin, xmax, ymax  $] :=$ Block[ $\{boxarea = \gamma max*(xmax - xmin)\}$ ,

```
(* Because of a bug in the Mathematica function Random, we
   must first take numerical approximations to the input values
   xmin, xmax, and ymax.
```

```
*)
```

```
nymax = N[ymax],
   nxmax = N[xmax],
   nxmin = N[xmin],
   count = 0,
    randpoint,
   pointlist = \{\} },
   For [i = 1, i \leq n, i++,
     randpoint = {Random[Real, {n x min, n x max}]} Random[Real, {0, nymax}]
 };
      pointlist = Append[pointlist, randpoint];
     If[(randpoint[[2]] \leq f[randpoint[[1]]]),
        count++
        ];
      ];
    Print[(count/n)*ymax*(xmax - xmin)//N];
```
(\* In the following command, the first two graphics calls are given the option DisplayFunction -> Identity so that they are not plotted on the screen. Then the Show command is given the two plots with the DisplayFunction option set back to the default value. This results in

only one graph being shown on the screen, rather than three.\*)

```
Show[{Plot[f[x], {x, xmin, xmax}},DisplayFunction -> Identity],
     ListPlot[pointlist, DisplayFunction -> Identity]
     }, DisplayFunction -> $DisplayFunction,
    AspectRatio -> 1
    ];
 ]
```
## **Example for Montecarlo.** Clear[f]; f[x ] :=  $x^2$ montecarlo[100, f, 0, 1, 1]

0.35

## **Index of above programs:**

CoinTosses --Generates a sequence of H's and T's and tells the percentage of H's

DeMere1 – generates sample fraction of wins for de Mere's first game

DeMere2 --generates sample fraction of wins for de Mere's second game

RandomNumbers –generates a sample of random numbers from (0,1)

SpikegraphWithDots --subroutine

SimulateDiscreteVariable --subroutine

GeneralSimulation --generates a sample from a specified discrete distribution—requires initialization of subroutines SimulateDiscreteVariable and SpikegraphWithDots.

Montecarlo –estimates area under a curve inside a rectangle